www.bsc.es

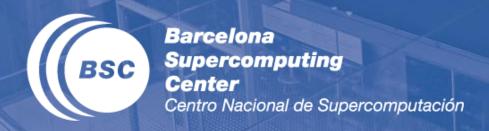

### OpenACC - Profiling and Parallelizing

Marc Jordà, Antonio J. Peña

### Acknowledgements

- ( Based on slides from Jeff Larkin, NVIDIA Developer Technologies
- (( With permission from NVIDIA
- ( https://developer.nvidia.com/openacc-course

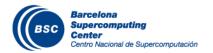

### NVIDIA NVPROF Profiler

NVPROF is a command-line profiler provided in the OpenACC and CUDA Toolkits

- Basic CPU Profiling (New in OpenACC Toolkit & CUDA 7.5)
- GPU Profiling
  - High-level usage statistics
  - Timeline Collection
  - Analysis Metrics
- Used behind-the-scenes by NVIDIA Visual Profiler (nvvp)

## **NVPROF CPU Profiling**

```
$ nvprof --cpu-profiling on --cpu-profiling-mode top-down ./cg
Rows: 8120601, nnz: 218535025
Iteration: 0, Tolerance: 4.0067e+08
Iteration: 10, Tolerance: 1.8772e+07
Iteration: 20, Tolerance: 6.4359e+05
Iteration: 30, Tolerance: 2.3202e+04
Iteration: 40, Tolerance: 8.3565e+02
Iteration: 50, Tolerance: 3.0039e+01
Iteration: 60, Tolerance: 1.0764e+00
Iteration: 70, Tolerance: 3.8360e-02
Iteration: 80, Tolerance: 1.3515e-03
Iteration: 90, Tolerance: 4.6209e-05
Total Iterations: 100 Total Time: 33.926116s
====== CPU profiling result (top down):
99.89% main
| 83.22% matvec(matrix const &, vector const &, vector const &)
| 10.41% waxpby(double, vector const &, double, vector const &, vector const &)
| 3.81% dot(vector const &, vector const &)
| 2.42% allocate 3d poission matrix(matrix&, int)
| 0.03% free matrix(matrix&)
   0.03% munmap
0.11% c mset8
====== Data collected at 100Hz frequency
```

### **GPROF** Profiler

Portable command-line profiler available from GCC.

When used with PGI or GCC, the following steps are required:

- 1. Add the -pg compiler flag to instrument your code
- 2. Run the executable (it will produce gmon.out)
- 3. Run gprof ./executable to analyze the collected data

### **GPROF Output for Case Study**

Add -pg to compiler flags, rebuild & rerun, use gprof

| <pre>% cumulative self self total time seconds seconds calls ms/call ms/call name 77.32 24.82 24.82 101 245.74 245.74 matvec(matrix const&amp;, vector const&amp;) 15.36 29.75 4.93 302 16.32 16.32 waxpby(double, vector const&amp;, double)</pre> |                 |
|----------------------------------------------------------------------------------------------------|-----------------|
| 77.32 24.82 24.82 101 245.74 245.74 matvec(matrix const&, vector const&)                                                                                                    |                 |
| vector const&)                                                                                                    |                 |
| ·                                                                                                    | <b>:&amp;</b> , |
| 15.36 29.75 4.93 302 16.32 16.32 waxpby(double, vector const&, double                                                                                                    |                 |
|                                                                                                    | ole,            |
| vector const&, vector const&)                                                                                                    |                 |
| 4.24 31.11 1.36 200 6.80 6.80 dot(vector const&, vector const&)                                                                                                    |                 |
| 3.08 32.10 0.99 1 990.00 990.00 allocate_3d_poission_matrix(matrix8                                                                                                    | ζ&,             |
| int)                                                                                                    |                 |
| 0.00 32.10 0.00 5 0.00 0.00 allocate_vector(vector&, unsigned                                                                                                    |                 |
| int)                                                                                                    |                 |
| 0.00 32.10 0.00 4 0.00 0.00 free_vector(vector&)                                                                                                    |                 |
| 0.00 32.10 0.00 2 0.00 0.00 initialize_vector(vector&, double)                                                                                                    | )               |
| 0.00 32.10 0.00 1 0.00 0.00 free_matrix(matrix&)                                                                                                    |                 |

## PGI Compiler Feedback

Understanding what the compiler does with your code is critical to understanding the profile.

PGI -Minfo flag, options we'll use:

- accel Print compiler operations related to the accelerator
- all Print (nearly) all compiler output
- intensity Print loop intensity information
- ccff Add information to the object files for use by tools

### Compiler Feedback for Case Study

Add -Minfo=all, intensity to compiler flags and rebuild

```
$ pgc++ -fast -Minfo=all, intensity main.cpp -o cg
waxpby(double, const vector &, double, const vector &, const vector &):
      5, include "vector functions.h"
          24, Intensity = 1.00
              Generated 4 alternate versions of the loop
              Generated vector and scalar versions of the loop; pointer
conflict tests determine which is executed
              Generated 2 prefetch instructions for the loop
              Loop unrolled 4 times
matvec(const matrix &, const vector &, const vector &):
      7, include "matrix functions.h"
          14, Intensity = (num rows*((row end-row start)*
2))/(num rows+(num rows+(num rows+((row end-row start)+(row end-row start)))))
          18, Intensity = 1.00
              Unrolled inner loop 4 times
              Generated 2 prefetch instructions for the loop
```

## Computational Intensity

Computational Intensity of a loop is a measure of how much work is being done compared to memory operations.

Computation Intensity = Compute Operations / Memory Operations

Computational Intensity of 1.0 or greater is often a clue that something might run well on a GPU.

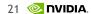

### Analyzing the Code: Matvec

```
for(int i=0;i<num rows;i++) {</pre>
   double sum=0;
   int row start=row offsets[i];
   int row end=row offsets[i+1];
   for(int j=row start;
           j<row end;j++) {</pre>
     unsigned int Acol=cols[j];
     double Acoef=Acoefs[j];
     double xcoef=xcoefs[Acol];
     sum+=Acoef*xcoef;
   ycoefs[i]=sum;
```

Look for data dependencies:

- Does one loop iteration affect other loop iterations?
- Do loop iterations read from and write to different places in the same array?
- Is sum a data dependency? No, it's a reduction.

### Analyzing the Code: Waxpy and Dot

```
for(int i=0;i<n;i++) {
    wcoefs[i] =
        alpha*xcoefs[i] +
        beta*ycoefs[i];
}

for(int i=0;i<n;i++) {
    sum+=xcoefs[i]*ycoefs[i];
}</pre>
```

#### Look for data dependencies:

- Does one loop iteration affect other loop iterations?
- Do loop iterations read from and write to different places in the same array?

# **Expressing Parallelism**

### OpenACC kernels Directive

Identifies a region of code where I think the compiler can turn *loops* into *kernels* 

The compiler identifies 2 parallel loops and generates 2 kernels.

## OpenACC kernels Directive (Fortran)

Identifies a region of code where I think the compiler can turn *loops* into *kernels* 

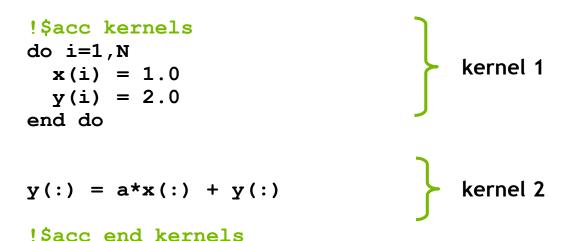

The compiler identifies 2 parallel loops and generates 2 kernels.

```
for (int i = 0; i < 16384; i++)
{
   C[i] = A[i] + B[i];
}</pre>
```

```
function loopBody(A, B, C, i)
{
   C[i] = A[i] + B[i];
}
```

Calculate 0 -16383 in order.

```
for (int i = 0; i < 16384; i++)
{
   C[i] = A[i] + B[i];
}</pre>
```

Calculate 0 -16383 in order.

```
function loopBody(A, B, C, i)
{
   C[i] = A[i] + B[i];
}
```

Calculate 0

```
for (int i = 0; i < 16384; i++)
{
   C[i] = A[i] + B[i];
}</pre>
```

Calculate 0 -16383 in order.

```
function loopBody(A, B, C, i)
{
   C[i] = A[i] + B[i];
}
```

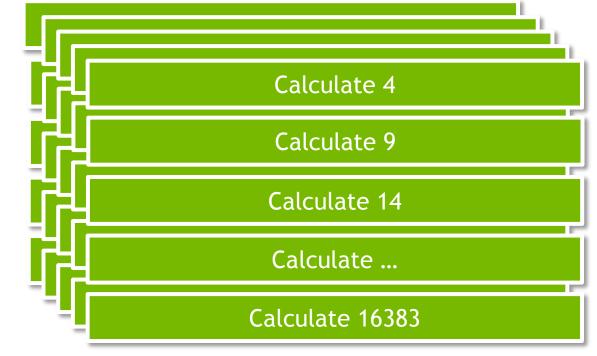

### The Kernels Directive

Identifies a region of code where I think the compiler can turn *loops* into *kernels* 

#### The Compiler will...

- 1. Analyze the code to determine if it contains parallelism
- Identify data that needs to be moved to/from the GPU memory
- 3. Generate kernels
- 4. Run on the GPU

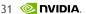

### Parallelizing the Code: Matvec

```
#pragma acc kernels
for(int i=0;i<num rows;i++) {</pre>
  double sum=0;
  int row start=row offsets[i];
  int row end=row offsets[i+1];
  for(int j=row start;
          j<row end; j++) {</pre>
    unsigned int Acol=cols[j];
    double Acoef=Acoefs[j];
    double xcoef=xcoefs[Acol];
    sum+=Acoef*xcoef;
  ycoefs[i]=sum;
```

Let's tell the compiler where we think it can turn *loops* into *kernels*.

Don't worry about your data or how to parallelize these loops, let the compiler decide.

## Building with OpenACC

Enable OpenACC with the -ta (target accelerator) flag.

#### Target Accelerator:

- tesla NVIDIA Tesla GPU
- managed Use CUDA Managed Memory (simplifies the process)

### Building with OpenACC - Feedback

```
$ pgc++ -fast -Minfo=accel -ta=tesla:managed main.cpp -o challenge
matvec(const matrix &, const vector &, const vector &):
      7, include "matrix functions.h"
          15, Generating copyout(ycoefs[:num rows])
              Generating
copyin(xcoefs[:],Acoefs[:],cols[:],row offsets[:num rows+1])
          16, Complex loop carried dependence of row offsets-> prevents
parallelization
              Loop carried dependence of ycoefs-> prevents parallelization
              Loop carried backward dependence of ycoefs-> prevents
vectorization
              Complex loop carried dependence of cols->, Acoefs->, xcoefs->
prevents parallelization
              Accelerator kernel generated
              Generating Tesla code
              20, #pragma acc loop vector(128) /* threadIdx.x */
              24, Sum reduction generated for sum
          20, Loop is parallelizable
```

### False Loop Dependencies

Aliasing prevents parallelization.

The compiler things there's a *carried dependency* in our loop iterations, but we thought they were parallel. Only the innermost loop was parallelized.

In C/C++, the arrays are simply pointers, so they may be aliased (two pointers accessing the same memory differently). If the compiler doesn't know pointers aren't aliased, it must assume they are.

This is not a problem with Fortran arrays.

## C99: restrict Keyword

- Promise given by the programmer to the compiler that pointer will not alias with another pointer
  - Applied to a pointer, e.g.
     float \*restrict ptr
  - Meaning: "for the lifetime of ptr, only it or a value directly derived from it (such as ptr + 1) will be used to access the object to which it points"\*
- Parallelizing compilers often require restrict to determine independence
  - Otherwise the compiler can't parallelize loops that access ptr
  - Note: if programmer violates the declaration, behavior is undefined

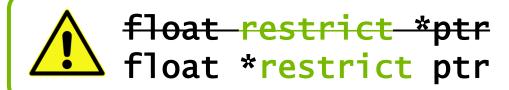

http://en.wikipedia.org/wiki/Restrict

### Loop independent clause

Specifies that loop iterations are data independent. This overrides any compiler dependency analysis. This is implied for *parallel loop*.

```
#pragma acc kernels
#pragma acc loop independent
for(int i=0; i<N; i++)</pre>
                                    kernel 1
  a[i] = 0.0;
 b[i] = 1.0;
  c[i] = 2.0;
#pragma acc loop independent
for(int i=0; i<N; i++)
                                    kernel 2
  a[i] = b[i] + c[i]
```

Informs the compiler that both loops are safe to parallelize so it will generate both kernels.

## Fixing False Aliasing

- By declaring our pointers with the restrict keyword, we've promised the compiler they will not alias.
- We could also use loop independent on our loops, but restrict fixes the underlying issue.

### Rebuilding with OpenACC - Feedback

```
$ pgc++ -fast -Minfo=accel -ta=tesla:managed main.cpp -o challenge
matvec(const matrix &, const vector &, const vector &):
      7, include "matrix functions.h"
          15, Generating copyout(ycoefs[:num rows])
              Generating
copyin(xcoefs[:],Acoefs[:],cols[:],row offsets[:num rows+1])
          16, Loop is parallelizable
              Accelerator kernel generated
              Generating Tesla code
              16, #pragma acc loop gang, vector(128) /* blockIdx.x
threadIdx.x */
          20, Loop is parallelizable
```

### Performance Now

Remember, a slow-down is expected at this point due to excess data movement.

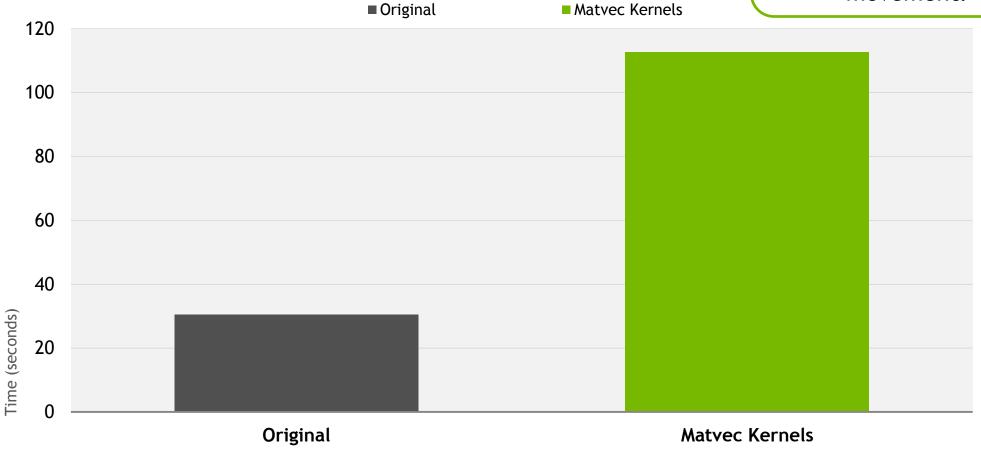

## Re-profiling the code

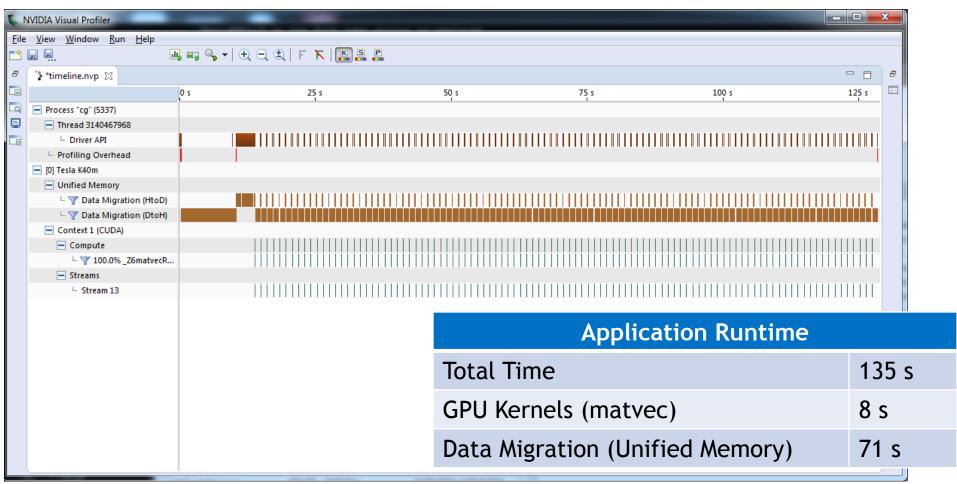

### Performance After Lab 2

Once you've moved all 3 functions to the GPU, data movement will go away.

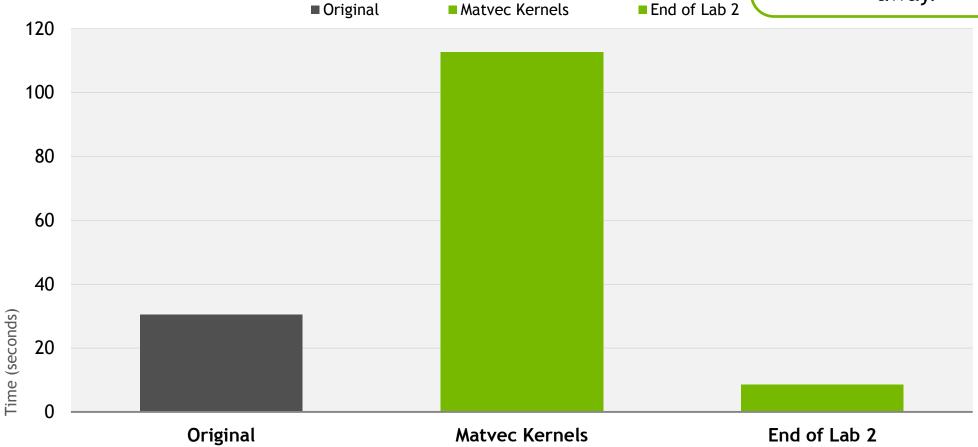

### OpenACC parallel loop Directive

**parallel** - Programmer identifies a block of code containing parallelism. Compiler generates a *kernel*.

100p - Programmer identifies a loop that can be parallelized within the kernel.

NOTE: parallel & loop are often placed together

```
#pragma acc parallel loop
for(int i=0; i<N; i++)
{
    y[i] = a*x[i]+y[i];
}</pre>
```

Generates a Parallel Kernel NOTE: The independent clause to loop is implied when used within a parallel region.

### OpenACC loop directive: private & reduction

The **private** and **reduction** clauses are not optimization clauses, they may be required for correctness.

- private A copy of the variable is made for each loop iteration
- reduction A reduction is performed on the listed variables.
  - Supports +, \*, max, min, and various logical operations

Note: The kernels directive will generally handle these for you.

### Using Parallel Loop

```
#pragma acc parallel loop
for(int i=0;i<num rows;i++) {</pre>
  double sum=0;
  int row start=row offsets[i];
  int row end=row offsets[i+1];
#pragma acc loop reduction(+:sum)
  for(int j=row_start;
          j<row end; j++) {</pre>
    unsigned int Acol=cols[j];
    double Acoef=Acoefs[j];
    double xcoef=xcoefs[Acol];
    sum+=Acoef*xcoef;
  ycoefs[i]=sum;
```

- Instead of letting the compiler analyze the loops, let's tell the compiler they're parallel.
- Adding a loop directive to inner loops will tell the compiler they're also independent.
- We must specify the reduction on sum for correctness.

### Rebuilding with Parallel Loop - Feedback

```
$ pgc++ -fast -Minfo=accel -ta=tesla:managed main.cpp -o challenge
matvec(const matrix &, const vector &, const vector &):
      8, include "matrix functions.h"
          12, Accelerator kernel generated
              Generating Tesla code
              15, #pragma acc loop gang /* blockIdx.x */
              20, #pragma acc loop vector(128) /* threadIdx.x */
                  Sum reduction generated for sum
          12, Generating copyout(ycoefs[:num rows])
              Generating
copyin(xcoefs[:],Acoefs[:],cols[:],row offsets[:num rows+1])
          20, Loop is parallelizable
```

### OpenACC parallel loop vs. kernels

#### PARALLEL LOOP

- Programmer's responsibility to ensure safe parallelism
- Will parallelize what a compiler may miss
- Straightforward path from OpenMP

#### **KERNELS**

- Compiler's responsibility to analyze the code an parallelize what is safe.
- Can cover larger area of code with single directive
- Gives compiler additional leeway to optimize.

Both approaches are equally valid and can perform equally well.

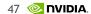

### Review

#### Today we discussed:

- Tools that can be used to profile a code and identify important routines and loops where there is available parallelism
- How to analyze the code for parallelism blockers
- How to use the kernels and parallel loop directives to express the available parallelism to the compiler
- How to build with PGI and OpenACC
- How to re-profile the accelerated code

www.bsc.es

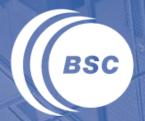

Barcelona
Supercomputing
Center
Centro Nacional de Supercomputación

### Thank you!

For further information please contact marc.jorda@bsc.es, antonio.pena@bsc.es